*УДК 543.544.43*

## **ИДЕНТИФИКАЦИЯ ПОРОДЫ АРХЕОЛОГИЧЕСКОЙ ДРЕВЕСИНЫ МЕТОДОМ ИК-СПЕКТРОСКОПИИ**

**© 2021 г. В. М. Пожидаев***a***, \*, Я. Э. Сергеева***a***, С. Н. Малахов***a***, Е. Б. Яцишина***<sup>a</sup>*

*aНациональный исследовательский центр "Курчатовский институт" пл. Академика Курчатова, 1, Москва, 123182 Россия \*e-mail: pojidaev2006@yandex.ru*

Поступила в редакцию 09.04.2020 г. После доработки 16.11.2020 г. Принята к публикации 02.12.2020 г.

Представлены результаты апробации предложенного ранее способа идентификации породы археологических древесных материалов методом ИК-спектроскопии однократного нарушенного полного внутреннего отражения. Показано, что для идентификации породы образцов археологической древесины наиболее перспективен диапазон 1270–1220 см–1, в котором обнаружены две полосы разной интенсивности. В спектрах хвойной древесины более интенсивная полоса расположена около 1265 см<sup>-1</sup>, а в спектрах лиственных пород – около 1230 см<sup>-1</sup>.

**Ключевые слова**: ИК-спектроскопия, нарушенное полное внутреннее отражение (НПВО), породы древесины, идентификация, археологические материалы. **DOI:** 10.31857/S0044450221050157

Древесные останки являются частыми находками при археологических раскопках. Определение породы археологических древесных материалов позволит провести достоверную атрибуцию музейных экспонатов и обеспечить современный уровень хранения и реставрации.

Остатки древних предметов обычно имеют небольшие размеры и представляют большую историческую ценность, что делает предпочтительным использование неразрушающих методов анализа. Одним из таких методов является ИК-Фурье спектроскопия. Основные преимущества этого метода: небольшое количество исследуемого образца, необходимое для записи спектра, отсутствие пробоподготовки и экспрессность [1–5].

ИК-Фурье спектроскопия используется для исследования структуры и природы древесины, качественного и количественного анализа благодаря возможности получения информации о функциональных группах и других специфических структурных особенностях [6–15]. Большой вклад в изучение ИК-спектров современной древесины и ее основных компонентов был сделан коллективом авторов под руководством Карклинь В.Б. [16–21], которые отметили характерные особенности в спектрах поглощения разных пород современной древесины. Сведения об использовании ИК-спектроскопии для идентификации породы археологической древесины на данный момент весьма ограничены [11, 22].

Для более широкого применения ИК-Фурье спектроскопии при идентификации породы древней древесины ранее нами были исследованы около 130 образцов древесины хвойных и лиственных пород деревьев средней полосы России и установлены основные спектральные различия [23].

Цель настоящего исследования – апробация предложенного нами метода для идентификации породы археологических древесных материалов.

## ЭКСПЕРИМЕНТАЛЬНАЯ ЧАСТЬ

Образцы археологической древесины были предоставлены Институтом Археологии РАН, там же проведена предварительная идентификация породы древесины методом оптической микроскопии. Описание образцов приведено в табл. 1. Размер исследованных образцов археологической древесины составлял 1–2 мм.

**Аппаратура и вспомогательное оборудование.** ИК-спектры записывали при помощи ИК-Фурье спектрометра Nicolet iS5 (Thermo Fisher Scientific, США) с использованием приставки нарушенного полного внутреннего отражения iD5 ATR (кристалл – алмаз). Спектральный диапазон 4000– 550 см<sup>-1</sup>, спектральное разрешение 4 см<sup>-1</sup>, число сканов – 32. Регистрацию и обработку спектров проводили с использованием штатного программного обеспечения прибора (Omnic 8.2).

| N <sub>2</sub><br>образца | Описание образцов                                                                    |        | Возраст       |
|---------------------------|--------------------------------------------------------------------------------------|--------|---------------|
| 1                         | Лала мостовой, ПРАЭ-2018*, пл. 5, кв. 73                                             | Дуб    | $16 - 17$ век |
| 2                         | Лала мостовой, ПРАЭ-2018, пл. 5, кв. 83                                              | Дуб    | $16 - 17$ век |
| 3                         | Лала мостовой, ПРАЭ-2018, пл. 5, кв. 85                                              | Дуб    | $16-17$ век   |
| $\overline{4}$            | Юго-восточная стена сооружения №6 ПРАЭ-2018, пл. 5, кв. 76                           | Сосна  | $16 - 17$ век |
| 5                         | Северо-восточная стена сооружения №6 ПРАЭ-2018, пл. 5, кв. 70                        | Сосна  | $16 - 17$ Bek |
| 6                         | Плаха мостовой, ПРАЭ-2018, пл. 5, кв. 87                                             | Ясень  | $16-17$ Bek   |
| 7                         | Плаха мостовой ПРАЭ-2018, пл. 4, кв. 85                                              | Береза | $16 - 17$ век |
| 8                         | Плаха мостовой ПРАЭ-2018, пл. 5, кв. 73                                              | Ива    | $16-17$ век   |
| 9                         | Доска от гроба ПРАЭ-2018, пл. 5, кв. 73                                              | Дуб    | $16 - 17$ век |
| 10                        | Церковь Ильи Пророка в Цыпинском погосте (восточный переруб алтаря)                  | Сосна  | $17$ век      |
| 11                        | Церковь Ильи Пророка в Цыпинском погосте (восточная стена южной клети галереи) Сосна |        | 17 век        |
| 12                        | Новгород 1959 г., Неревский раскоп (плаха мостовой на улице Великой)                 | Сосна  | 14—15 век     |
| 13                        | Новгород 1959 г., Неревский раскоп (плаха мостовой на улице Козьмодемьянской)        | Сосна  | $13 - 14$ век |
| 14                        | Новгород 1970 г., Михайловский раскоп (плаха мостовой)                               | Сосна  | $12 - 13$ век |

**Таблица 1.** Описание образцов археологической древесины

\* ПРАЭ-2018 – Переяславль-Рязанская археологическая экспедиция ИА РАН, 2018 г.

## РЕЗУЛЬТАТЫ И ИХ ОБСУЖДЕНИЕ

При анализе ИК-спектров основное внимание уделяли исследованию поглощения древесины в пяти характеристичных областях, которые были предложены нами ранее для идентификации породы: 1665–1593, 1515–1505, 1270–1220, 875–830 и 815–805 см<sup>-1</sup> [1].

Ранее нами отмечено [1], что в спектрах образцов современных хвойных пород в области 1665– 1593 см–1 присутствуют три полосы средней интенсивности: около 1652, 1637 и 1600 см–1. В спектрах лиственных пород в этой области имеются две полосы средней интенсивности: около 1644 и 1594 см<sup>-1</sup>. В области 1515—1505 см<sup>-1</sup> в спектрах современной хвойной древесины появляется поло-

| № образца*     | Порода древесины | Область поглощения, см <sup>-1</sup> |               |             |  |
|----------------|------------------|--------------------------------------|---------------|-------------|--|
|                |                  | $1515 - 1504$                        | $1270 - 1220$ | $815 - 805$ |  |
|                | Дуб              | 1506                                 | 1268<1225     |             |  |
| 2              | Дуб              | 1504                                 | 1266<1225     |             |  |
| 3              | Дуб              | 1505                                 | 1268<1227     |             |  |
| $\overline{4}$ | Сосна            | 1508                                 | 1268>1231     | 811         |  |
| 5              | Сосна            | 1509                                 | 1267>1230     | 810         |  |
| 6              | Ясень            | 1506                                 | 1267<1221     |             |  |
| 7              | Береза           | 1504                                 | 1266<1222     |             |  |
| 8              | Ива              | 1506                                 | 1268<1225     |             |  |
| 9              | Дуб              | 1504                                 | 1266<1225     |             |  |
| 10             | Сосна            | 1508                                 | 1267>1230     | 810         |  |
| 11             | Сосна            | 1509                                 | 1266>1231     | 810         |  |
| 12             | Сосна            | 1509                                 | 1266>1222     | 810         |  |
| 13             | Сосна            | 1509                                 | 1265>1231     | 809         |  |
| 14             | Сосна            | 1508                                 | 1265>1231     | 809         |  |
| 15             | Хвойная          | 1508                                 | 1268>1233     | 811         |  |

**Таблица 2.** Результаты спектрального исследования археологической древесины

\* Обозначение образцов приведено в соответствии с табл. 1.

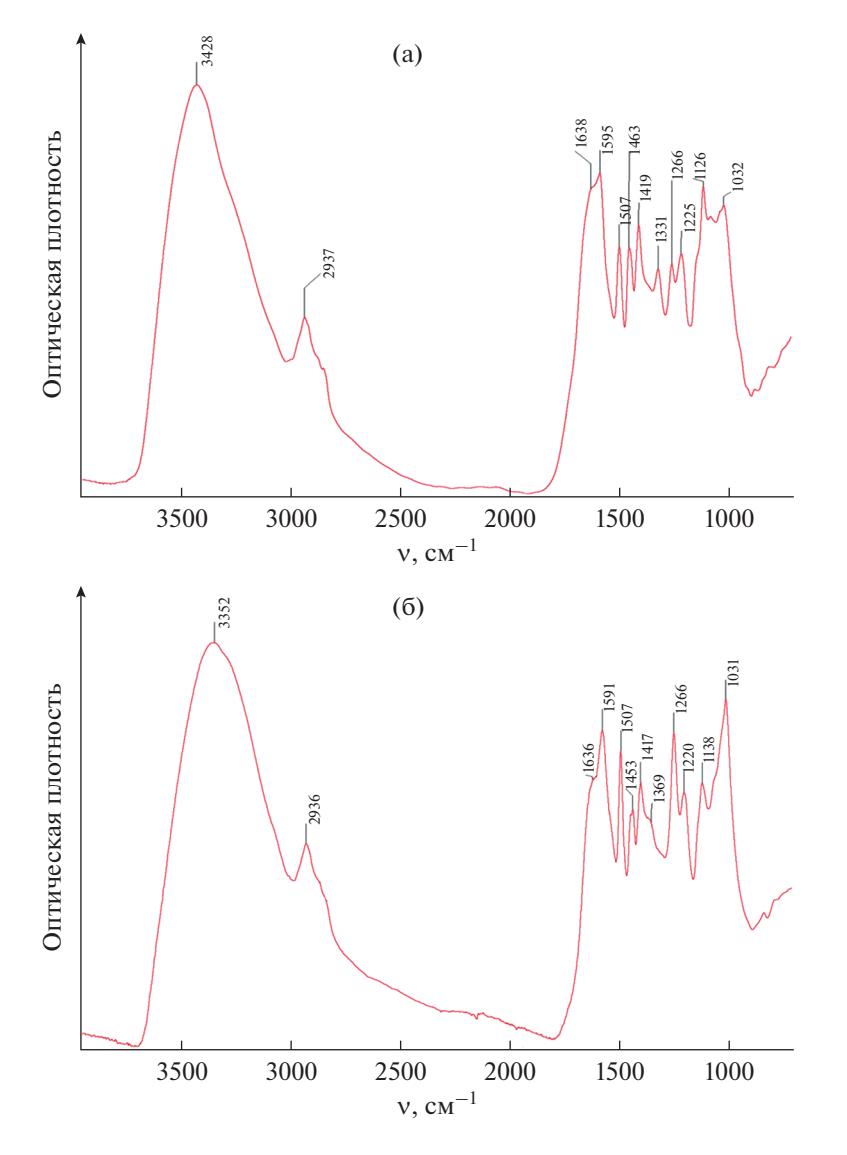

**Рис. 1.** ИК-спектры древесины: (а) – лиственная порода (образец № 1); (б) – хвойная порода (образец № 4).

са поглощения ~1509 см<sup>-1</sup>. В спектрах лиственной древесины имеется полоса поглощения  $\sim$ 1505 см<sup>-1</sup>. В спектрах современной древесины хвойных пород в области 1270–1220 см–1 присутствуют две полосы средней интенсивности: более интенсивная в области ~1265 см<sup>-1</sup> и примерно вдвое менее интенсивная в области ~1230 см<sup>-1</sup>. В спектрах лиственных пород в этой области спектра также имеются две полосы средней интенсивности. Соотношение интенсивностей максимумов поглощения для древесины лиственных пород обратное: интенсивная полоса ~1230 см–1 и примерно вдвое менее интенсивная ~1265 см–1. В области 900–830 см<sup>-1</sup> ИК-спектра современных хвойных пород имеются достаточно хорошо выраженные две полосы слабой интенсивности: около 896 и 872 см<sup>-1</sup>. При этом интенсивность полосы 896 см<sup>-1</sup>,

как правило, больше, чем полосы 872 см<sup>-1</sup>. В спектрах лиственных пород в этой области спектра также имеются две полосы слабой интенсивности: около 897 и 830 см–1. Интенсивность полосы при 897 см<sup>-1</sup> больше, чем полосы при 830 см<sup>-1</sup>. В спектрах хвойных пород в области 815–805 см<sup>-1</sup> имеется полоса слабой интенсивности около 808 см–1. В спектрах лиственных пород в этой области полоса поглощения отсутствует. Основные результаты спектрального исследования археологической древесины приведены в табл. 2.

Достоверность идентификации породы археологической древесины по предложенным критериям в областях 1665–1593 и 875–830 см–1 оказалась недостаточной.

Исследования образцов древесины в трех других областях ИК-спектра: 1515–1505, 1270–1220,

и 815–805 см<sup>-1</sup> (табл. 2) показали хорошую воспроизводимость результатов и пригодность для идентификации породы археологической древесины. Во всех спектрах археологической древесины хвойных пород присутствовала полоса слабой интенсивности 811–809 см<sup>-1</sup>, а в спектрах лиственных пород в этой области полоса поглощения отсутствовала. В ИК-спектрах хвойной археологической древесины в области  $1515-1505$  см<sup>-1</sup> присутствовала полоса поглощения 1509–1508 см–1. В спектрах лиственной древесины обнаруживается полоса поглощения 1506–1504 см–1. Наиболее перспективной для идентификации породы образцов археологической древесины представляется область 1270–1220 см–1, в которой имеются две полосы средней интенсивности. При этом в хвойной древесине полоса поглощения в области 1270–1265 см–1 более интенсивная, а полоса в области 1235–1220 см–1 примерно вдвое меньшей интенсивности. В спектрах лиственных пород в этой области спектра соотношение интенсивностей полос обратное: более интенсивная полоса 1235–1220 см<sup>-1</sup> и примерно вдвое менее интенсивная  $1270-1265$  см<sup>-1</sup>.

Составной частью древесины является лигнин. Мономерными звеньями лигнина являются фенилпропановые структурные единицы (ФПЕ), которые подразделяются на три вида: *п*-гидроксифенилпропановые (Н), гваяцилпропановые (G) и сирингилпропановые (S). Лигнин хвойных пород в основном состоит из гваяцилпропановых структурных единиц. В лиственной древесине преобладают сирингилпропановые структурные единицы. Эти различия в структуре лигнинов хвойных и лиственных пород древесины определяют характерные различия в ИК-спектрах.

Так, в спектрах хвойной древесины обнаружена полоса поглощения около 1509 см–1 (скелетные колебания С–С-связей ароматического гваяцильного кольца). В спектрах лиственной древесины – полоса поглощения около 1505 см<sup>-1</sup> (скелетные колебания С–С-связей ароматического сирингильного кольца).

В спектрах древесины в области  $1270-1220$  см<sup>-1</sup> присутствуют две полосы около 1265 см–1 (скелетные колебания гваяцильного кольца) и около 1230 см–1 (скелетные колебания сирингильного кольца), поэтому в ИК-спектре хвойной древесины более интенсивная полоса 1265 см–1, а в спектрах лиственных пород более интенсивная полоса  $1230 \text{ cm}^{-1}$ .

Примеры спектров образцов археологической древесины хвойной и лиственной пород представлены на рис. 1. Различие в спектрах поглощения образцов археологической древесины хвойной и лиственной пород в области  $1270-1220$  см<sup>-1</sup> представлены на рис. 2. Как видно из приведенных

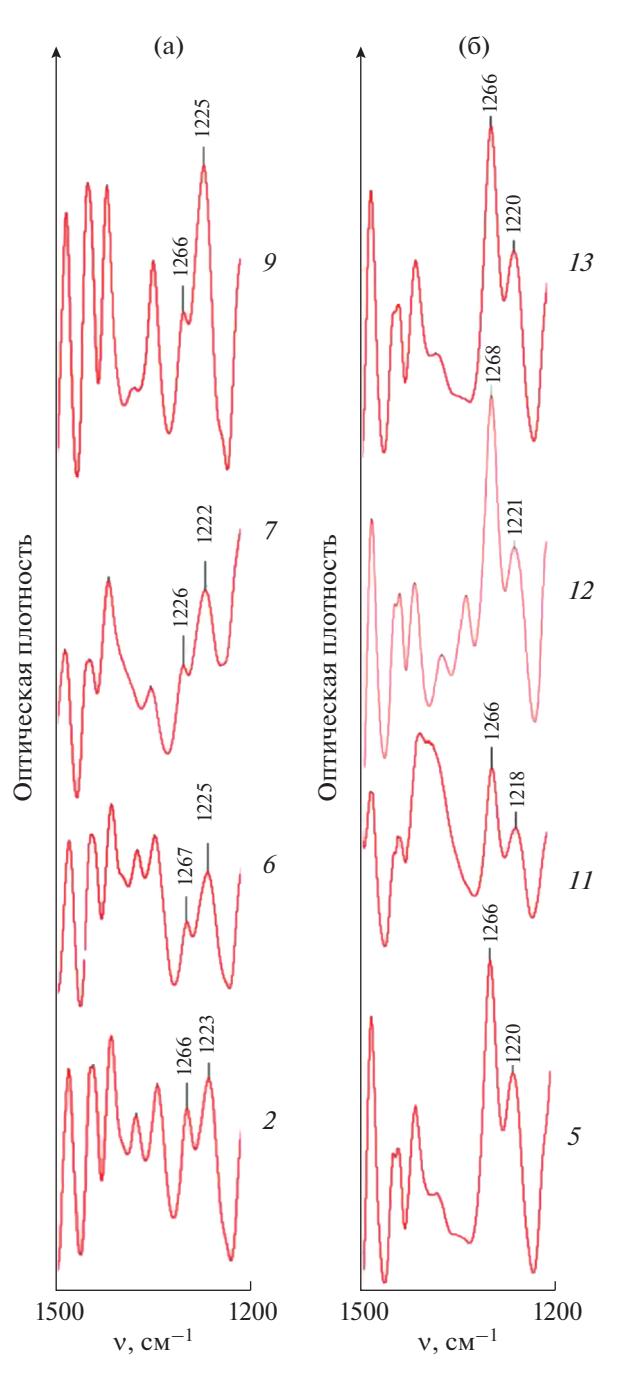

**Рис. 2.** Область 1500–1200 см–1 ИК-спектров древесины: (а) – лиственные породы; (б) – хвойные породы. Обозначение образцов приведено в соответствии с данными табл. 1.

примеров, использование спектра поглощения в этой области представляется наиболее перспективным для идентификации породы археологической древесины.

*Работа выполнена при поддержке гранта РФФИ 17-29-04100 офи-м*.

## СПИСОК ЛИТЕРАТУРЫ

- 1. *Faix O., Bottcher J.H.* The influence of particle size and concentration in transmission and diffuse reflectance spectroscopy of wood // Holz. Roh. Werkst. 1992. V. 50. P. 221.
- 2. *Popescu C.M., Popescu M.C., Singurel G., Vasile C., Argyropoulos D.S., Willfor S.* Spectral characterization of eucalyptus wood // Appl. Spectrosc. 2007. V. 61. P. 1168.
- 3. *Banks W.B., Owen N.L.* FTIR studies of hydrophobic layers on wood // Spectrochim. Acta A. 1987. V. 43. P. 1527.
- 4. *Moore A.K., Owen N.L.* Infrared spectroscopic studies of solid wood // Appl. Spectrosc. Rev. 2001. V. 36. P. 65.
- 5. *Higuchi T.* Biochemistry and Molecular Biology of Wood. Berlin: Springer-Verlag, 1997. 362 p.
- 6. *Хвиюзов С.С., Боголицын К.Г., Гусакова М.А., Зубов И.Н.* Оценка содержания лигнина в древесине методом ИК-Фурье спектроскопии // Фундаментальные исследования. 2015. № 9 (часть 1). С. 87.
- 7. *Пустынная М.А., Гусакова М.А., Боголицын К.Г.* Региональные и возрастные изменения химического состава лигноуглеводной матрицы лиственной древесины (на примере осины *Populus tremula*) // Лесной журн. 2015. № 1. С. 133.
- 8. *Хабаров Ю.Г., Песьякова Л.А.* Аналитическая химия лигнина. Архангельск: АГТУ, 2008. 172 с.
- 9. *Derkacheva O., Sukhov D.* Investigation of lignins by FTIR spectroscopy // Macromol. Symp. 2008. V. 265. P. 61.
- 10. *Lin S.Y., Dence C.W.* Methods in Lignin Chemistry. Berlin: Springer-Verlag, 1992. 578 p.
- 11. *Monnier G., Frahm E., Luo B., Missal K.* Developing FTIR microspectroscopy for analysis of plant residues on stone tools // J. Arch. Sci. 2017. V. 78. P. 158.
- 12. *Bodirlau R., Teaca C.A.* Fourier transforminfrared spectroscopy and thermal analysis of lignocelluloses fillers treated with organic anhydrides // Rom. J. Phys. 2009. V. 54. P. 93.
- 13. *Chen H., Ferrari C., Angiuli M., Yao J., Raspi C., Bramanti E.* Qualitative and quantitative analysis of wood samples by Fourier transform infrared spectroscopy and multivariate analysis // Carbohydr. Polym. 2010. V. 82. P. 772.
- 14. *Esteves B., Marques A.V., Domingos I., Pereira H.* Chemical changes of heat treated pine and eucalypt wood monitored by FTIR // Maderas. Cienc. Tecnol. 2013. V. 15. P. 245.
- 15. *Popescu C.M., Popescu M.C., Singurel G., Vasile C.* Structural changes in biodegraded lime wood // Carbohydr. Polym. 2010. V. 79. P. 362.
- 16. *Карклинь В.Б., Трейманис А.П., Громов B.C.* ИКспектроскопия древесины и еe основных компонентов // Химия древесины. 1975. № 2. С. 45.
- 17. *Карклинь В.Б., Якобсон М.К., Столдере И.А.* ИКспектроскопия древесины и еe основных компонентов // Химия древесины. 1975. № 3. С. 100.
- 18. *Карклинь В.Б., Охерина Е.Э.* ИК-спектроскопия древесины и еe основных компонентов // Химия древесины. 1975. № 4. С. 49.
- 19. *Карклинь В.Б., Эйдус Я.А., Крейцберг З.Н.* ИК-спектроскопия древесины и еe основных компонентов // Химия древесины. 1977. № 4. С. 86.
- 20. *Карклинь В.Д.* ИК-спектроскопия древесины и ее основных компонентов. V. количественное сравнение ИК-спектров древесины на основе внешнего стандарта – гексаферрицианида калия // Химия древесины. 1975. № 1. С. 56.
- 21. *Карклинь В.Б., Крейцберг З.Н., Екабсоне М.Я.* ИКспектроскопия древесины и ее основных компонентов. VII. Определение по ИК-спектрам содержания лигнина в препаратах березовой древесины, разрушенной грибом *Fomitopsis pinicola* // Химия древесины. 1975. № 2. С. 53.
- 22. *Traoré M., Kaal J., Martínez Cortizas A.* Application of FTIR spectroscopy to the characterization of archeological wood // Spectrochim. Acta A: Molecular and Biomolecular Spectroscopy. 2016. V. 153. P. 63.
- 23. *Пожидаев В.М., Ретивов В.М., Панарина Е.И., Сергеева Я.Э., Жданович О.А., Яцишина Е.Б.* Разработка метода идентификации породы древесины в археологических материалах методом ИК-спектроскопии // Журн. аналит. химии. 2019. Т. 74. № 12. С. 911. (*Pozhidaev V.M., Retivov V.M., Panarina E.I., Sergeeva Ya.E., Zhdanovich O.A., Yatsishina E.B.* Development of a Method for Identifying Wood Species in Archaeological Materials by IR Spectroscopy // J. Anal. Chem, 2019. V. 74. № 12. P. 1192.)